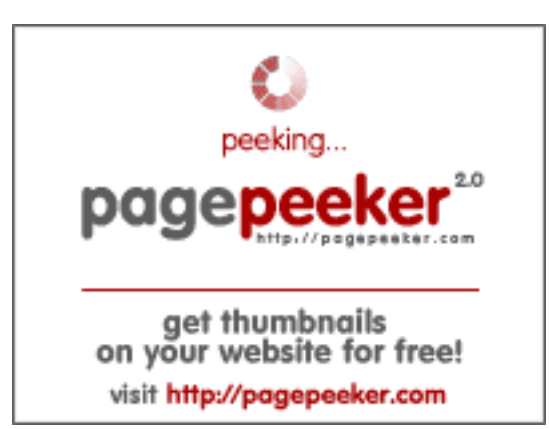

#### **Evaluation du site bs2site-at.biz**

Généré le 14 Mai 2024 14:04

**Le score est de 66/100**

#### **Optimisation du contenu**

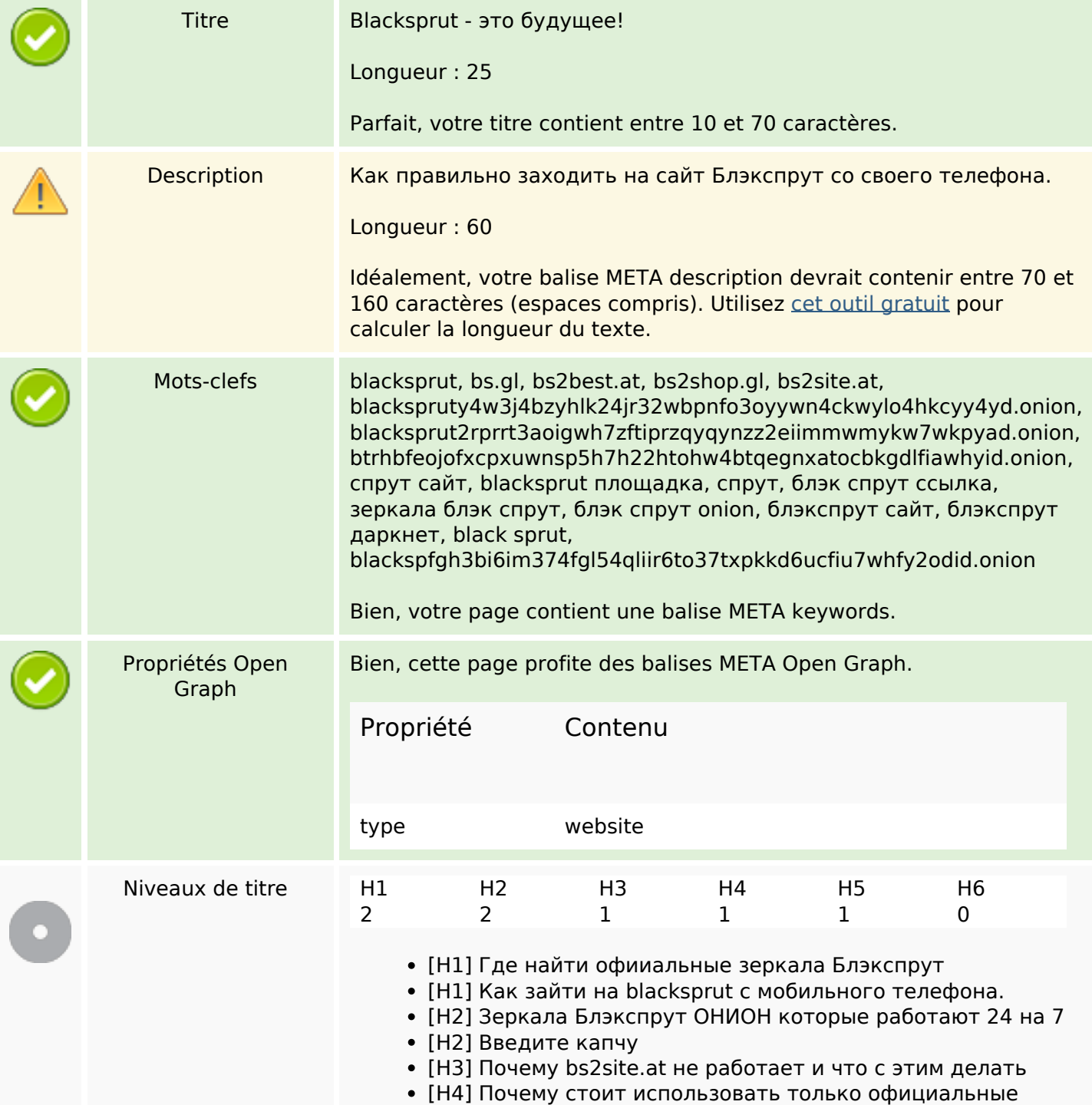

# **Optimisation du contenu**

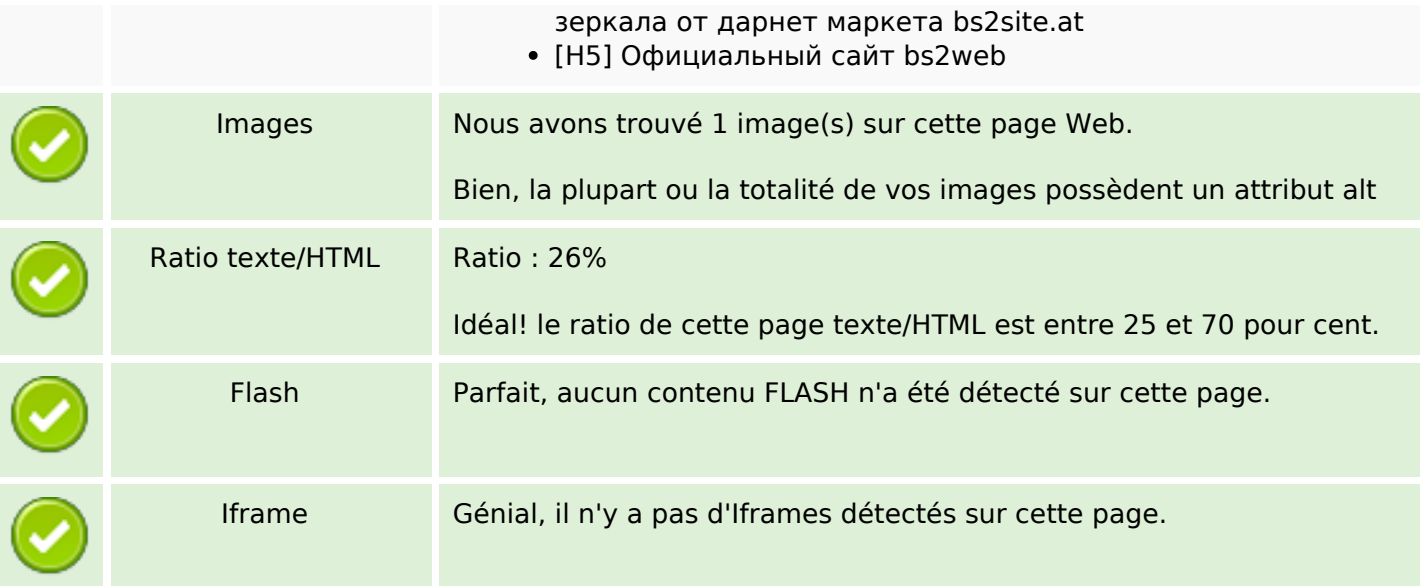

## **Liens**

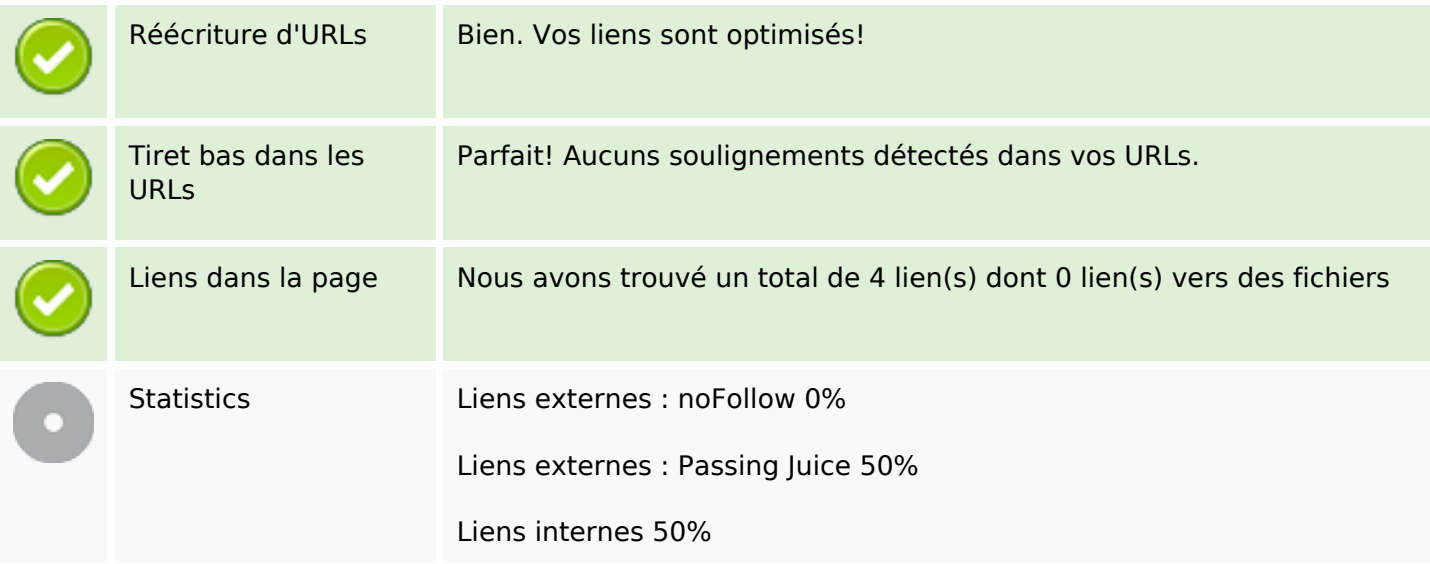

# **Liens dans la page**

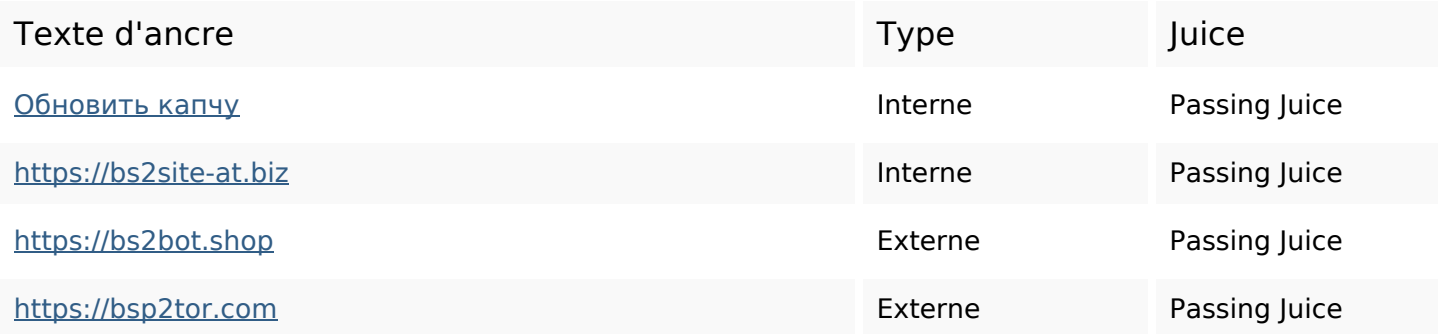

#### **Mots-clefs**

# Nuage de mots-clefs **блэкспруттор еслителефон** зеркала какдля что bs2siteat уже

#### **Cohérence des mots-clefs**

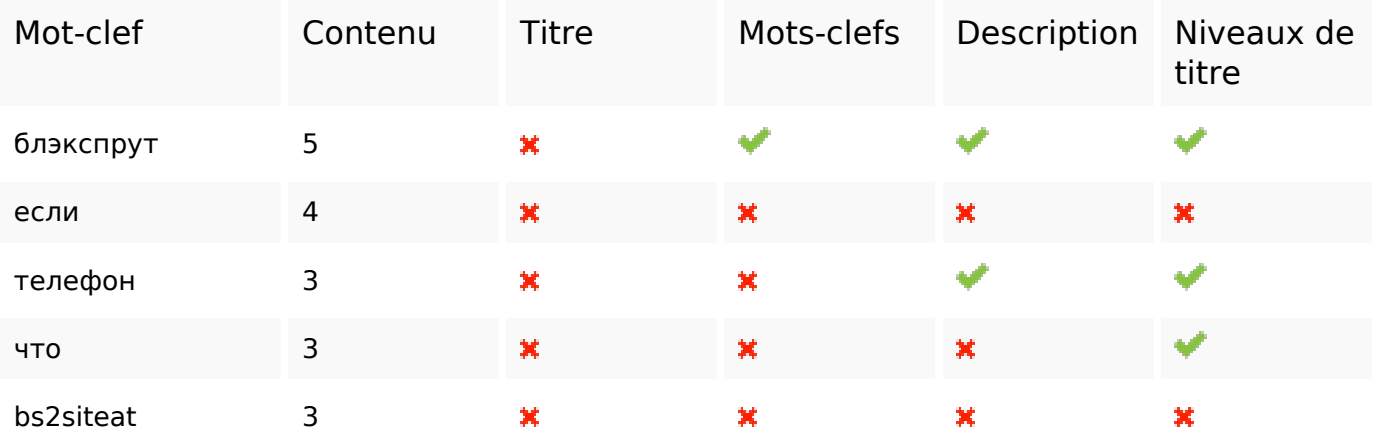

#### **Ergonomie**

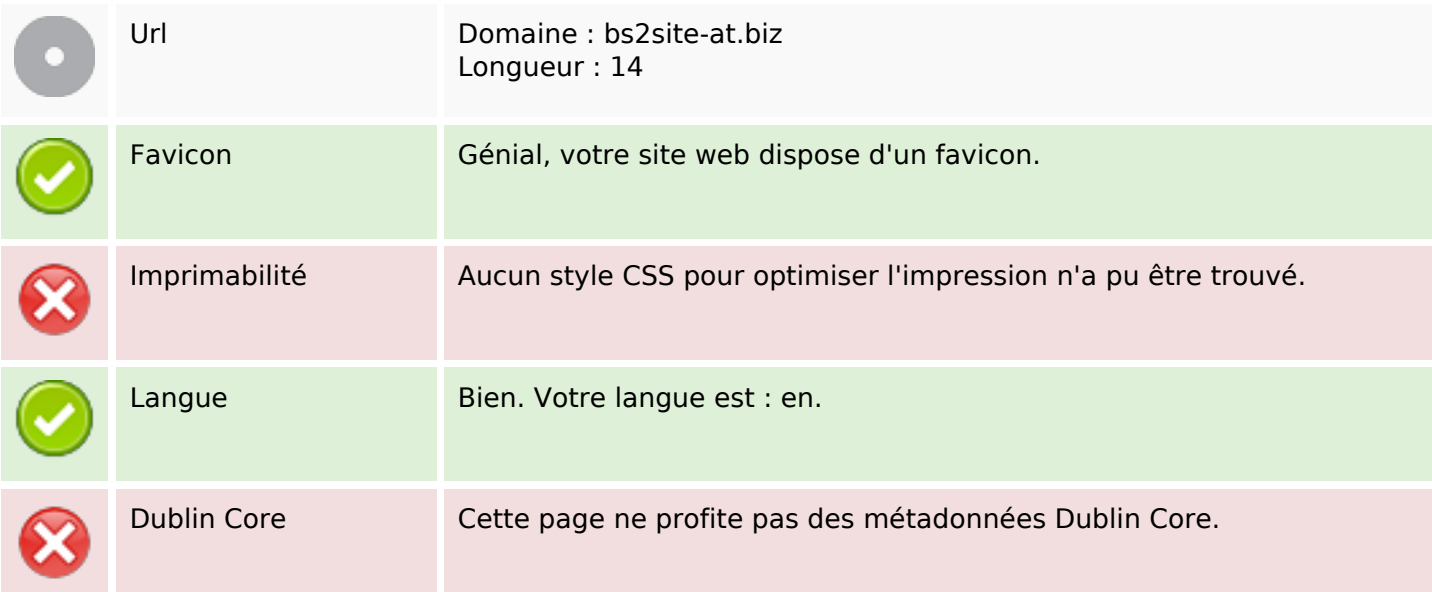

#### **Document**

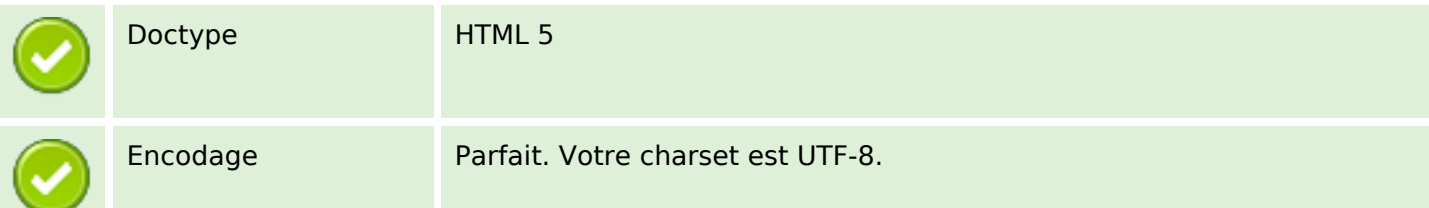

#### **Document**

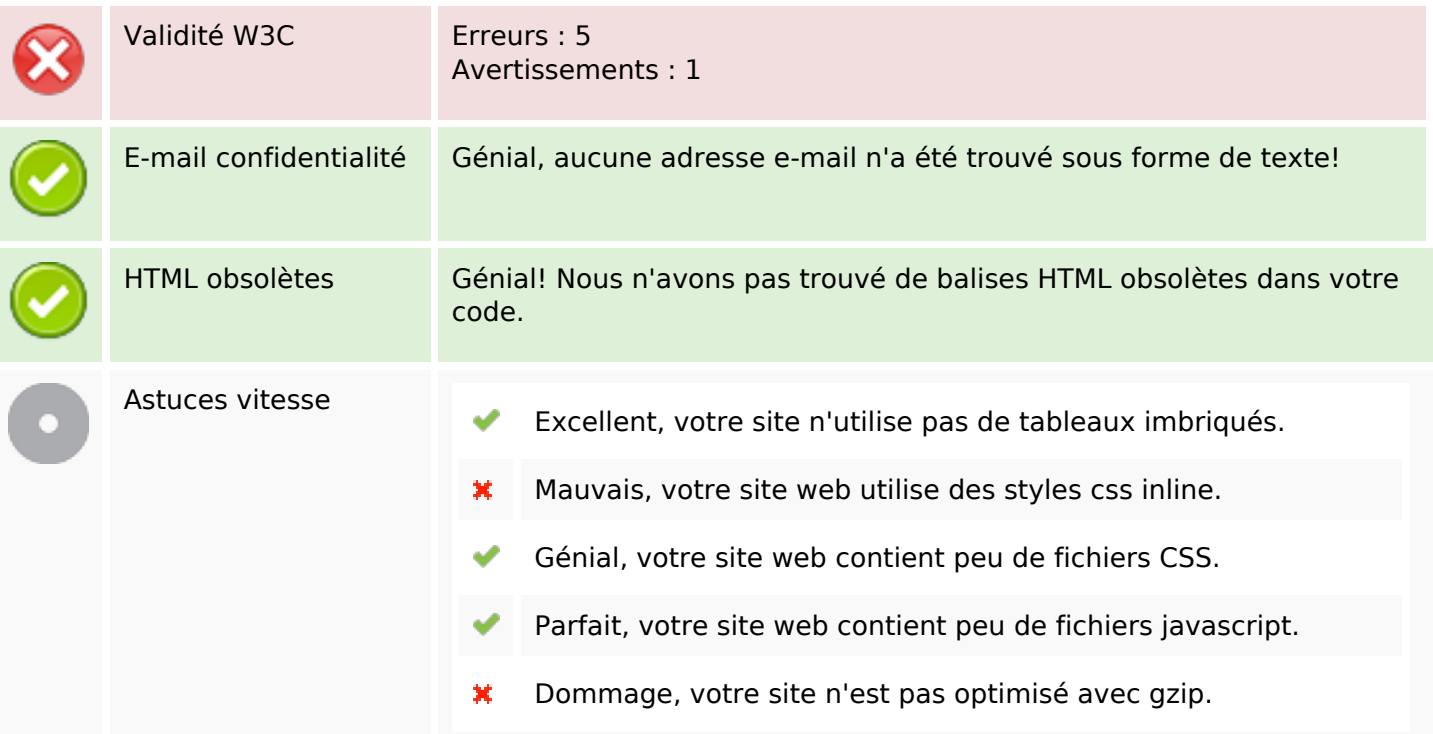

### **Mobile**

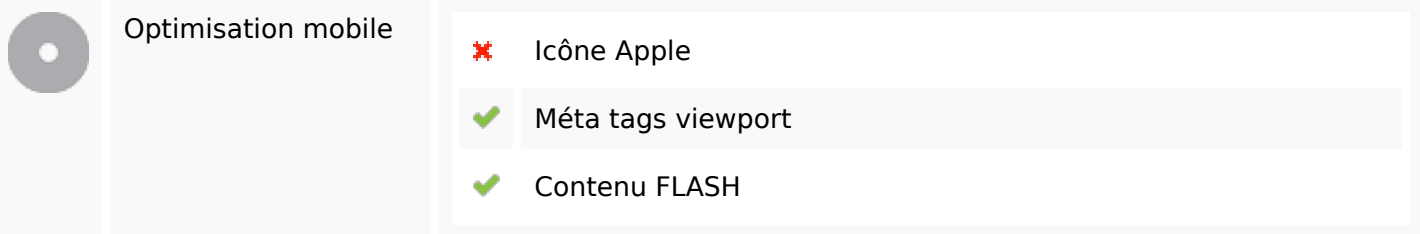

# **Optimisation**

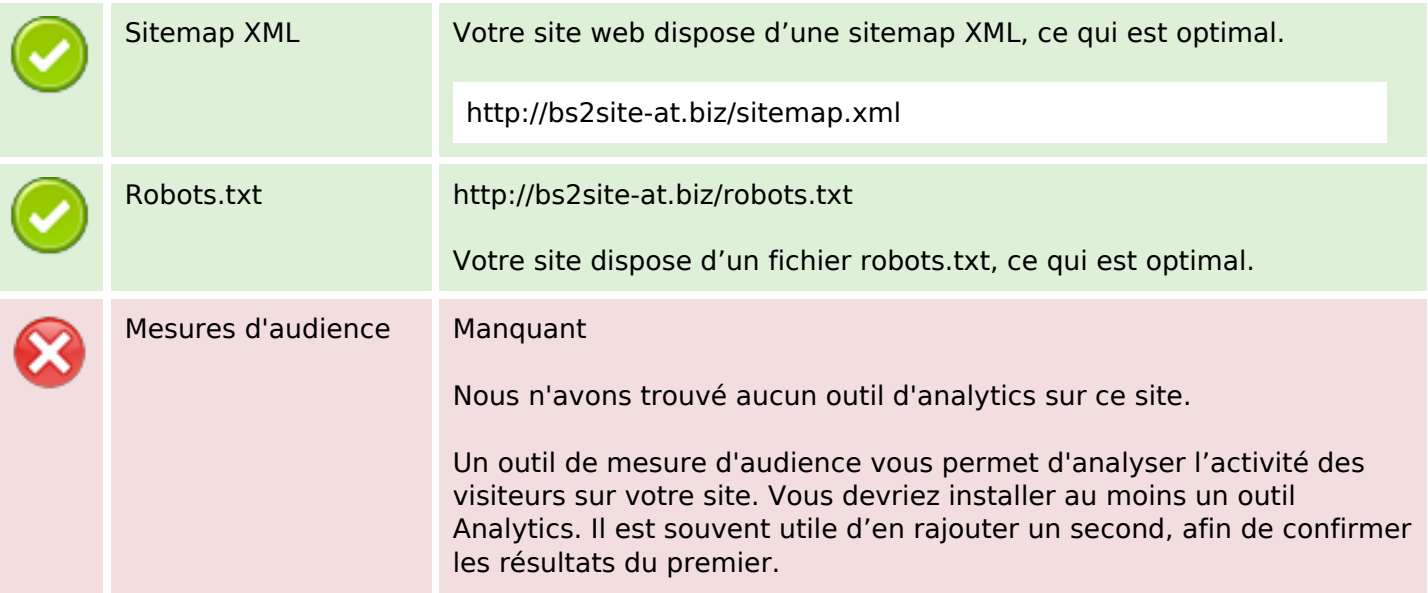